#### Rotman

# INTRO TO R

R Workshop – Part 1 Overview & Basics / 1

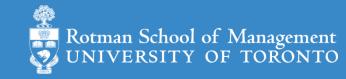

#### Plan for the 4-Session Workshop

• Part 1: Overview & Basics (Session 1, 2)

• Part 2: Data Manipulation (Session 2, 3)

• Part 3: Data Visualization (Session 3)

- Part 4 1: Modeling Workflow (Session 4)
- Part 4 2: Time Series & Some Finance Applications (Session 4)

#### Plan for Part 1

- Intro
  - What is R and what can R do?
  - Setup R
  - Motivation examples
- R programing and Data Science
  - Basics of R programming
  - Data science with R
- Learning Resources and Road Map

#### What's R?

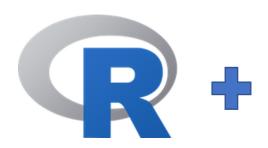

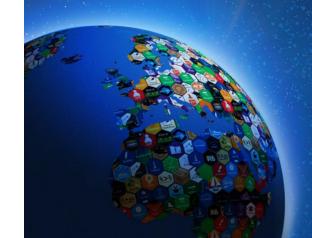

- R = a language + an eco-system
  - A free and open-source programming language
  - An eco-system of many high-quality user-contributed libraries/packages
- In the past R is mostly known for its statistical analysis toolkits
- Nowadays R is capable of (and very good at) many other tasks
  - Tools that facilitate the whole data analysis workflow
  - Tools for web technology
  - Many more...

#### What can R do – Statistics & related

#### Statistics & Econometrics

- Regressions
- Time series analysis
- Bayesian inference
- Survival analysis
- ...
- Numerical Mathematics
  - Optimization
  - Solver
  - Differential equations
  - ...

#### • Finance

- Portfolio management
- Risk management
- Option pricing
- ..

•

### What can R do – Graphics (static ones)

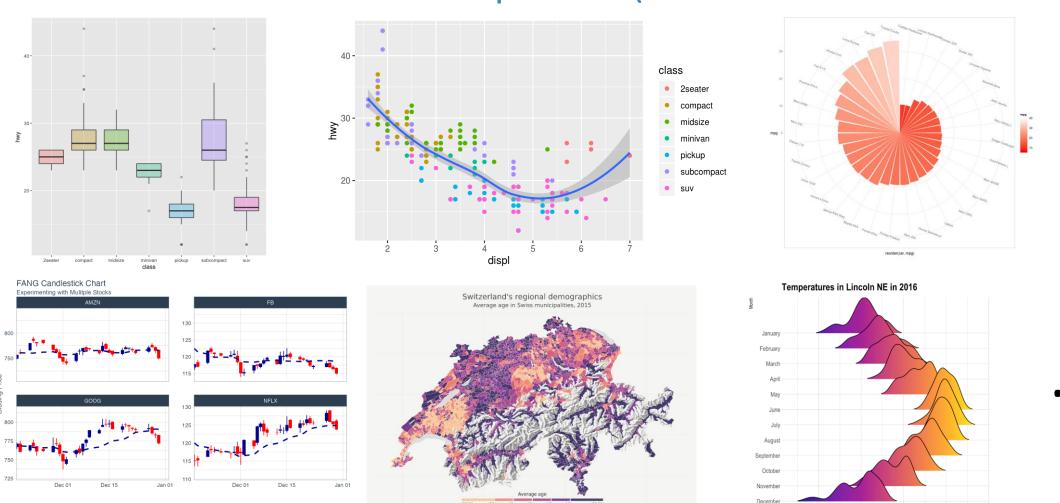

Ref. 1) <a href="https://www.r-graph-gallery.com/">https://www.r-graph-gallery.com/</a>

2) <a href="https://timogrossenbacher.ch/bivariate-maps-with-ggplot2-and-sf/">https://timogrossenbacher.ch/bivariate-maps-with-ggplot2-and-sf/</a>

### What can R do – Graphics (dynamic ones)

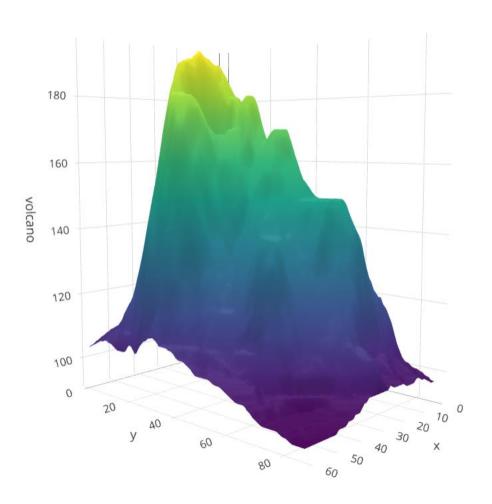

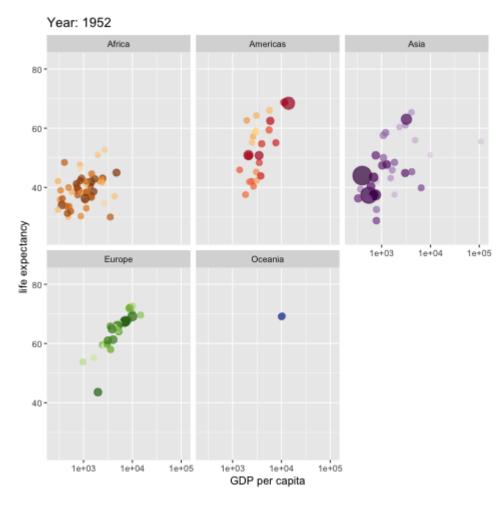

https://plot.ly/r/3d-surface-plots/;

https://gganimate.com/;

#### What can R do – ML & NLP

- Machine learning
  - Statistical learning (clustering, decision tree, etc.)
    - An Introduction to Statistical Learning (with Applications in R)
  - Deep learning (neural networks)
    - <u>Tensorflow for R</u> (via <u>reticulate</u>, an R to Python interface)
    - Torch for R (natively from R; similar as PyTorch in Python)
- 1

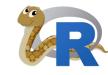

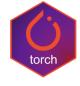

- Natural language processing
  - Packages (e.g., <u>tidytext</u>, <u>topicmodels</u>)
  - Books (e.g., <u>Text Mining with R</u>, <u>Supervised ML for Text Analysis in R</u>)
  - Leveraging the Python Transformers library (e.g., <u>Transformers from R</u>)
- 1. See more R Machine Learning Packages on R Task View ML & Statistical Learning
- 2. See more R Natural Language Processing Packages on R Task View NLP

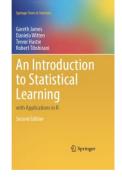

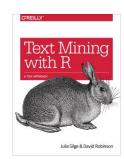

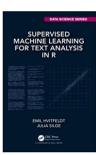

### What can R do – Web & Reporting

- Web technology
  - Web scraping (e.g., <u>rvest</u>)
  - API wrapper (e.g., Twitter: <u>rtweet</u>; bigquery: <u>bigrquery</u>; Quandl: <u>Quandl</u>)
  - Shiny web app (<a href="https://shiny.rstudio.com/">https://shiny.rstudio.com/</a>)
- Reporting
  - R Markdown (write reports, slides, blogs, books, etc. See a gallery <u>here</u>.)
  - Quarto (new authoring tool; multi-language and multi-engine;)
- ... (see R Task View for more)

#### R vs Excel and BI Tools vs Python

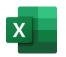

- Excel & Business Intelligence (BI) Tools (e.g., Tableau, Power BI, etc.)
  - 2-D tables as basic data structure
  - Good UI (User Interface) and minimum programming

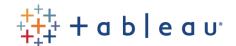

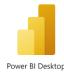

- Limited modeling tools
- Not easy to reproduce an analysis (because it's hard to store UI clicks)
- Not flexible enough for complicated analytics problems, i.e., problems with
  - Many data cleaning steps/pipelines
  - Many different models to try

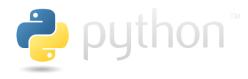

- Python
  - Python is more general purpose; R is more specialized in statistical analysis
  - R is much easier to learn (in my opinion)

### Why learn R (What can R do for You)?

- Beyond Excel Data Analysis
  - I wish Excel could...
- Automate boring repeating tasks
  - e.g., daily data collection from different sources, weekly dashboard update
- Prototype ideas
  - e.g., a novel trading strategy, a new credit risk model
- Really, find anything that interests you and use R...

#### Plan for Part 1

- Intro
  - What is R and what can R do?
  - Setup R
  - Motivation examples
- Overview of R programing and Data Science
  - Basics of R programming
  - Data science with R
- Learning Resources and Road Map

# Setup R (Install R & its Coding Environment)

|                                             | R & RStudio                                                                                                    | R & Notebook                                                                                                    |
|---------------------------------------------|----------------------------------------------------------------------------------------------------|----------------------------------------------------------------------------------------------------|
| Run locally<br>(i.e., on<br>your<br>laptop) | <ul> <li>Install R (<a href="https://www.r-project.org/">https://studio</a>         Our Choice         (<a href="https://rstudio.com/products/rstudio/download/">https://rstudio.com/products/rstudio/download/</a>)</li> </ul> | <ul> <li>Install R (<a href="https://www.r-project.org/">https://www.r-project.org/</a>)</li> <li>Install RStudio or Jupyter Notebook (<a href="https://jupyter.org/">https://jupyter.org/</a>)</li> </ul>                    |
| Run in the cloud                            | <ul> <li>Option 1: RStudio Cloud<br/>(https://posit.cloud/)</li> <li>Option 2: UofT JupyterHub RStudio<br/>(https://jupyter.utoronto.ca/hub/login)</li> </ul>                                                                   | <ul> <li>Option 1: Google Colab         <ul> <li>(https://colab.research.google.com/)</li> </ul> </li> <li>Option 2: UofT JupyterHub Notebook         <ul> <li>(https://jupyter.utoronto.ca/hub/login)</li> </ul> </li> </ul> |

# What's RStudio? R Studio

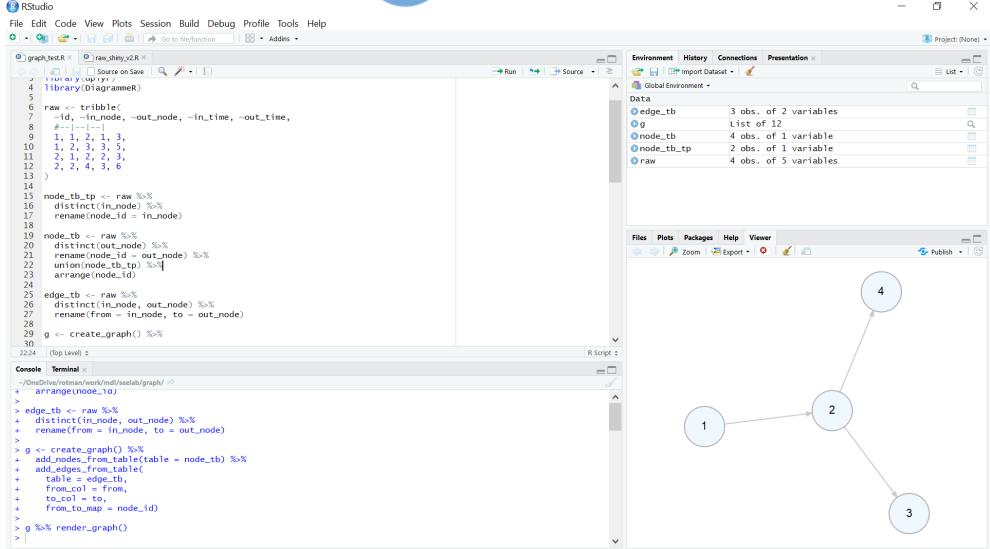

#### RStudio Cloud

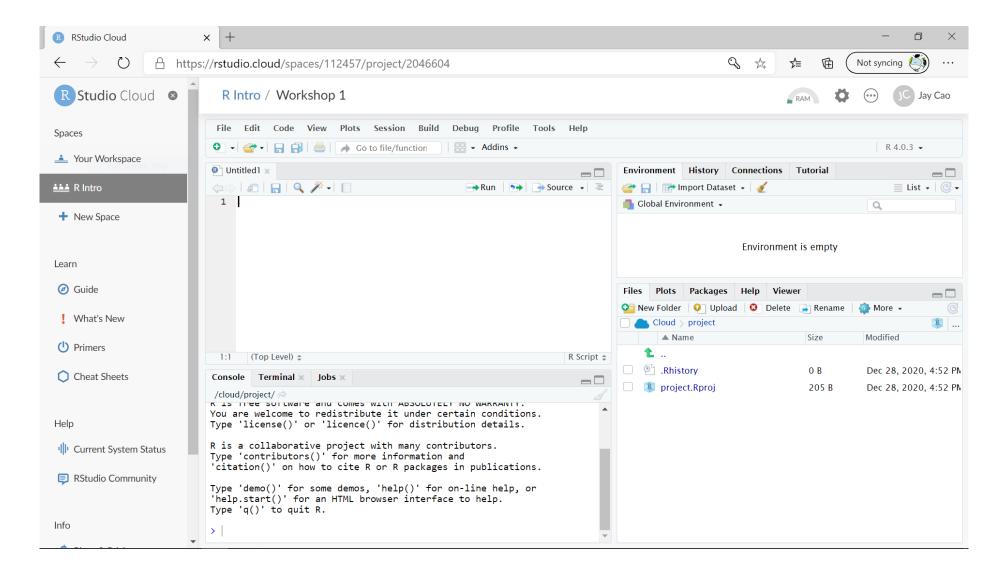

### RStudio at UofT Jupyterhub

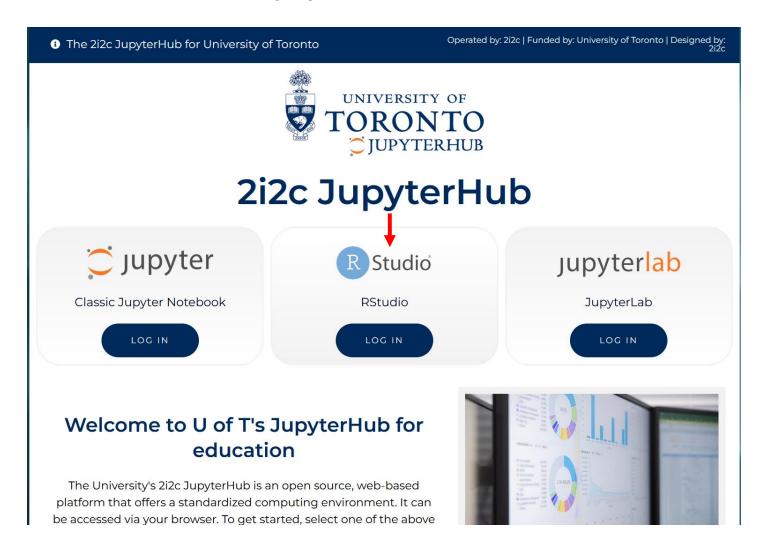

### R Notebook in Google Colab

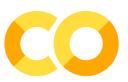

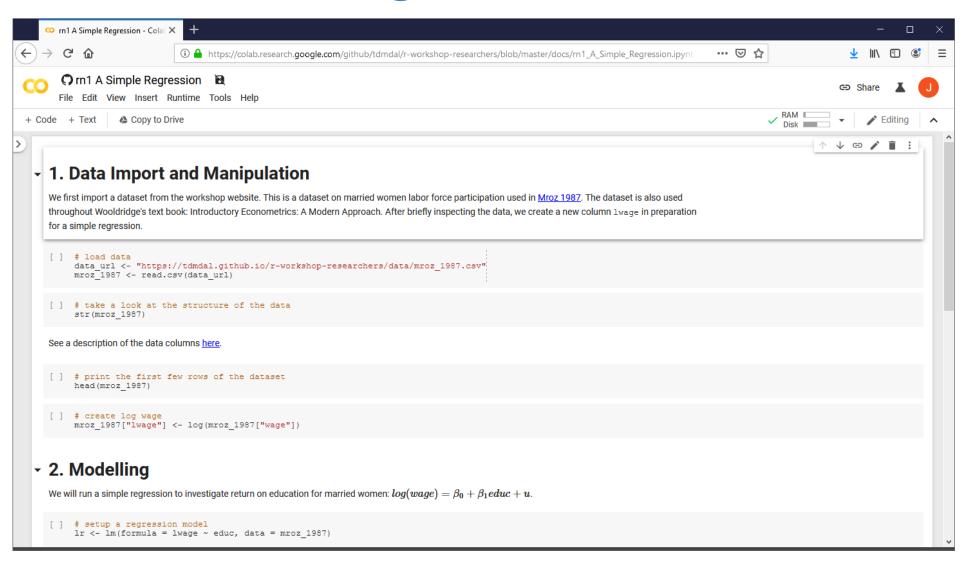

### R Notebook at UofT Jupyterhub

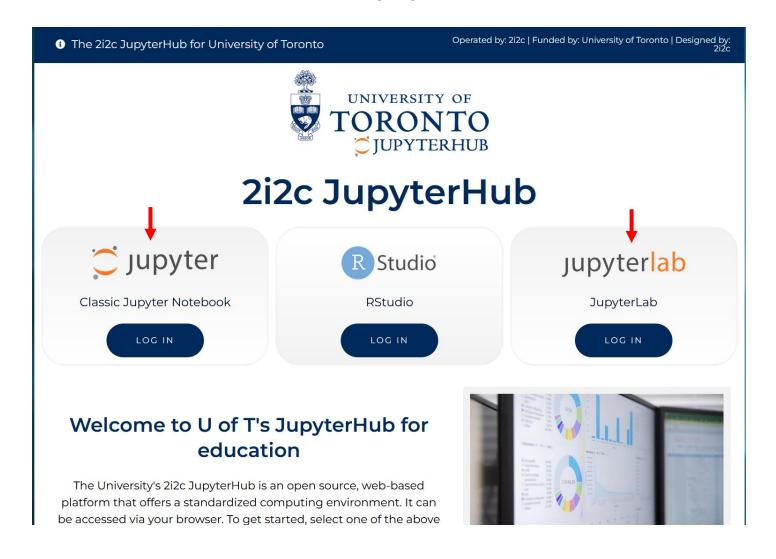

#### Plan for Part 1

- Intro
  - What is R and what can R do?
  - Setup R
  - Motivation examples
- Overview of R programing and Data Science
  - Basics of R programming
  - Data science with R
- Learning Resources and Road Map

#### A Few Examples

Analyze portfolio performance

- Perform simple sentiment analysis on earning call transcripts
  - Sentiment dictionary approach
  - Language model approach

Recognize handwritten digits - an example of deep learning

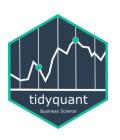

### PerformanceAnalytics Package

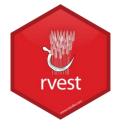

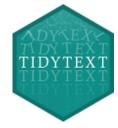

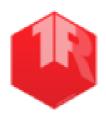

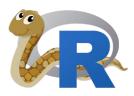

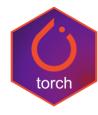

#### A Few Examples: What to Look For

- Focus on analysis workflow (by reading the code comments)
  - Import and manipulate data
  - Model data
  - Report and visualize results
- Don't focus on R syntax
  - By the end of the workshop, you will be able to understand the code
- Do notice everything is done in a sequential way
  - no conditional branching or looping